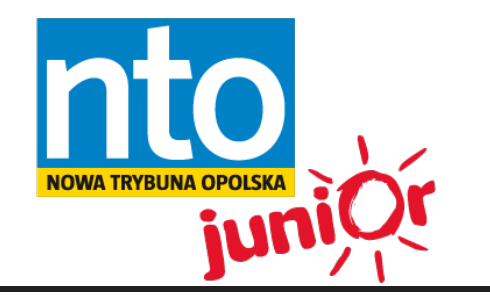

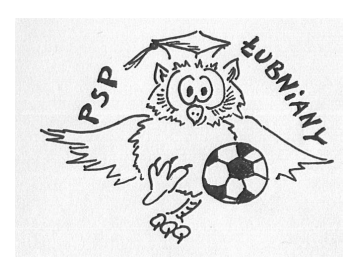

Publiczna Szkoła Podstawowa im. Powstańców Śląskich w Łubnianach ul. Opolska 51 46-024, Łubniany

**Numer 2 11/17**

## WWW.JUNIORMEDIA.PL

ORGANIZATOR **POLSKA** PARTNER PROJEKTU

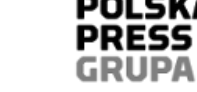

**Fundacja** 

# **ŁUBNIAŃSKA PRASÓWKA**

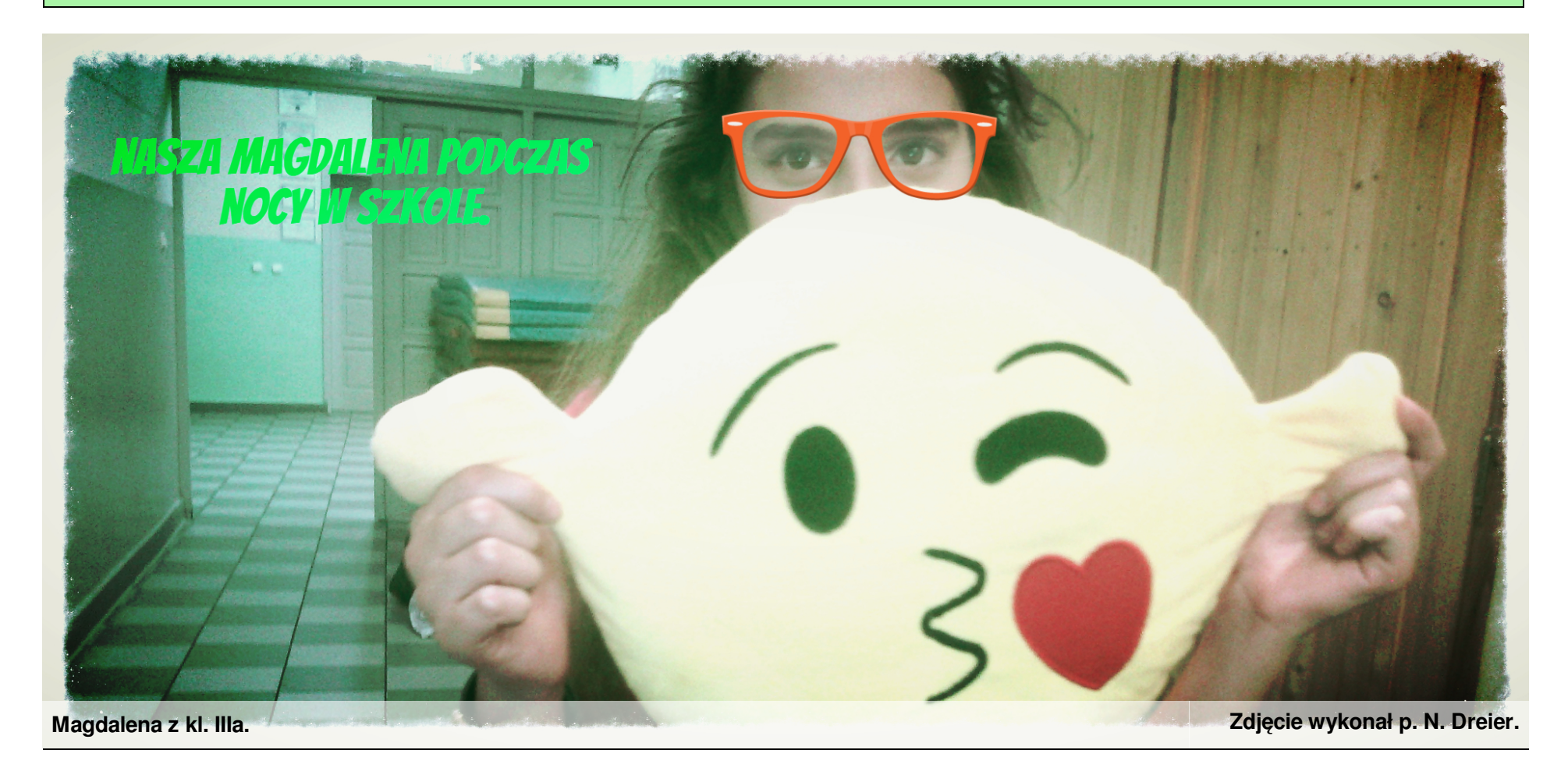

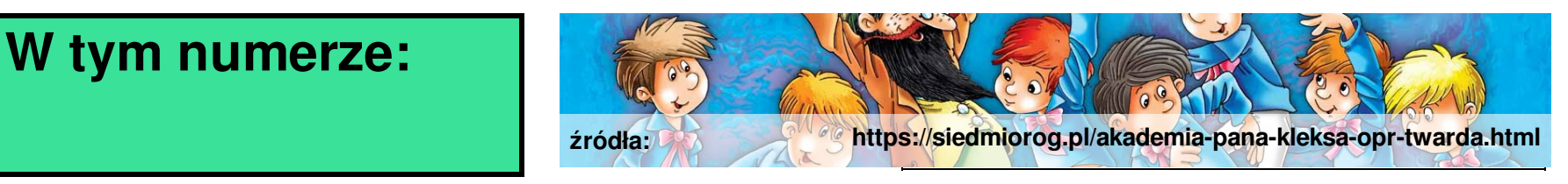

- *Co to jest YouTube i jaki ma wpływ na życie* **Jaki wpływ na życie młodzieży ma You Tube? s. 2**
- *młodzieży? - str. 2* **Jak pracować w Privot Animator? s. 3**
	- **Ciekawostki o koniach. s. 4**
	- **Wyjazd klas IV na wspaniały spektakl śladami Adasia Niezgódki. s.5**
	- **Sukcesy sportowe naszych uczniów. s. 6**
	- **Nocowanie klas czwartych w szkole s. 7**

### **Co to jest YouTube i jaki ma wpływ na życie młodzieży?**

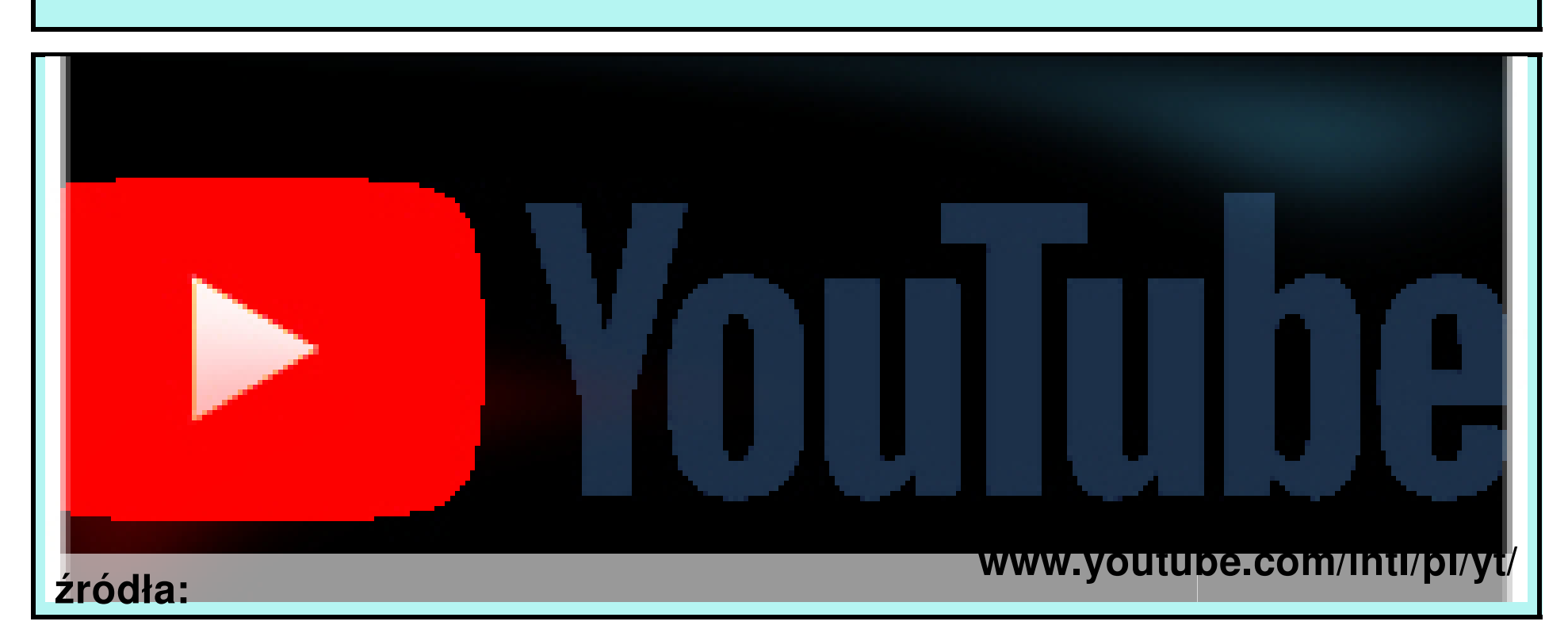

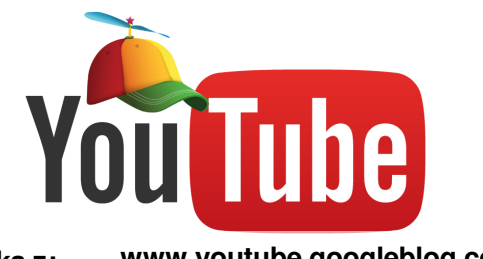

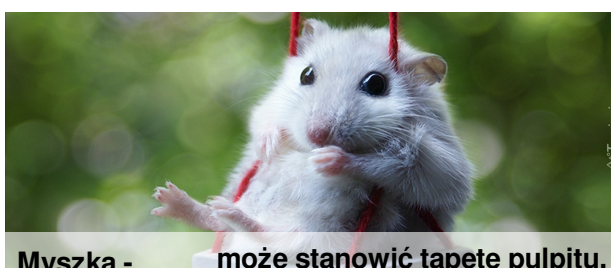

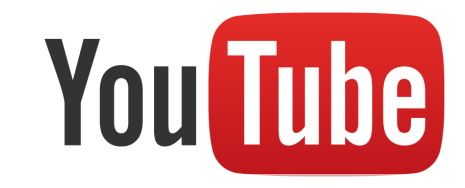

**Grafika z: Myszka - Logo, które jest znakiem rozpoznawczym. www.youtube.googleblog.com może stanowić tapetę pulpitu. ..**

YouTube to serwis internetowy, na którym znajdują się miliony filmów, o bardzo zróżnicowanej tematyce, której nie sposób nawet wymienić. Każdy może je oglądać, a osoba posiadająca konto na tym serwisie może jeszcze dodatkowo udostępniać własne materiały oraz komentować i oceniać materiały *innych użytkowników.*

**YouTube** został utworzony 15 lutego 2005 roku w Stanach Zjednoczonych, w Polsce wprowadzono go 19 czerwca 2007 roku. Żeby poruszać się w serwisie w miarę sprawnie, należy poznać kilka ważnych pojęć.

#### **LIKE? (LAJK) ?!**

Pod każdym filmem osoba zarejestrowana (czyli posiadająca swoje konto), może umieścić tak zwanego "LIKE" (lajka), czyli mówiąc po polsku polubienie danej treści lub **"THIS LIKA" (dislajka),** czyli opinię negatywną. Czynność tę dla danego filmu można przeprowadzić tylko jeden raz. Podobnie jest z subskrypcjami można "kliknąć" w tak zwany "czerwony przycisk"

z napisem Subskrybujoraz w przycisk w kształcie dzwonka, co spowoduje, że od tego momentu będziemy otrzymywać powiadomienia z tego kanału. Na **YouTube** można znaleźć wiele ciekawych porad (np. jak zrobić oryginalny prezent, upiec pyszny tort albo jak naprawić rower). Każdy znajdzie tam coś interesującego. Poza poradnikami, są tam również tak zwane **,,GAMEPLAYE'',** czyli filmy pokazujące zapis przebiegu gry z komentarzem gracza. Jest to ciekawe źródło informacji dla osób interesujących się daną grą. To jest kilka przykładów praktycznego wykorzystania **YOUTUBE** w życiu codziennym.

Mówiąc o tym serwisie internetowym nie można zapomnieć nadmienić o tym, jak duży ma on dziś wpływ na życie, zwłaszcza młodych ludzi. **YouTube** decyduje o tym, co jest modne, lubiane i popularne. Przykładem tego może być moda na zabawę, a właściwie tak zwany **,,CHALLENGE''** o nazwie **BOTTLE FLIP**, to dzięki **YouTube** ludzie na całym świecie próbowali swoich sił w grze zręcznościowej

z użyciem zwykłej plastikowej butelki napełnionej dowolnym płynem. Dzięki temu serwisowi poznaliśmy, lubiane przez wszystkich **FIDGET SPINNERY.** Absolutnym rekordzistą wyświetleń jest piosenka pt. **,,DESPACITO''**, którą odtworzono ponad **4 mld** razy. Te przykłady są dowodem na to, jak dużą rzeszę odbiorców ma ten serwis.

Według Piotra Legutko, dziennikarza **GOŚCIA NIEDZIELNEGO**, 34 % młodych widzów w USA treści wideo ogląda głównie przez **YouTube**, zaś tradycyjną telewizję wybiera tylko 14 % z nich. W Polsce **YouTube** ma jeszcze nieco mniej odbiorców, ale ich liczba ciągle rośnie.

> *Dawid Woś z kl. VI (żródła: www.youtube.pl)*

# *Jak pracować w Pivot Animator?*

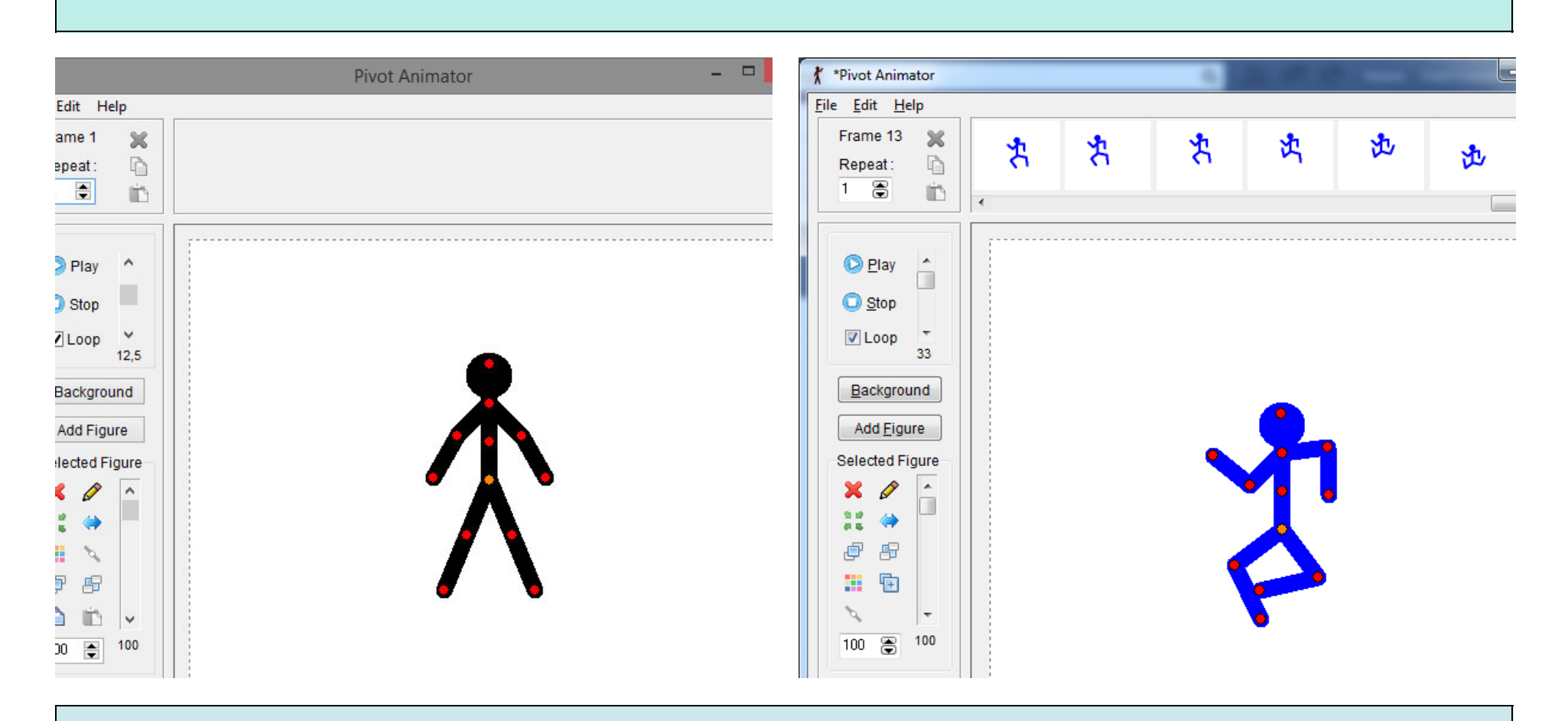

#### *Jak pracować w Pivot Animator?*

*Pivot Animator jest to aplikacja, która pomaga nam robić różne animacje. Nasza grafika ma czerwone kropki. Jeżeli przyciśniemy jedną z nich, możemy ustawić naszą postać tak, jak chcemy. Żeby nasz "ludzik" poruszał się, musimy przycisnąć ikonkę "Dodaj klatkę" , np. gdy damy rękę naszej postaci do góry, wtedy przyciskamy: "Dodaj klatkę". Gdy już to zrobimy, rękę naszej postaci dajemy w dół i znowu wybieramy opcję: "Dodaj klatkę". Wtedy dajemy przycisk "Start" i ręka naszej postaci powinna do nas machać. Gdy już skończymy, przyciskamy w lewym górnym rogu ikonę "Plik" , później komendę "Zapisz jako" i wtedy wyświetli się folder, w którym możemy zapisać nasz plik. Możemy także zmieniać rozmiar postaci, ale o tym napiszę w następnym artykule. Przyjemnej zabawy.*

> *Redagował: Oliver Buhl z kl. VI (źródła:pivotanimator.com)*

### **ŁUBNIAŃSKA PRASÓWKA** WWW.JUNIORMEDIA.PL

# **CIEKAWOSTKI O KONIACH**

**Przygotowały uczennice: Angelika Pytel, Alicja Janta, Oliwia Kempa.**

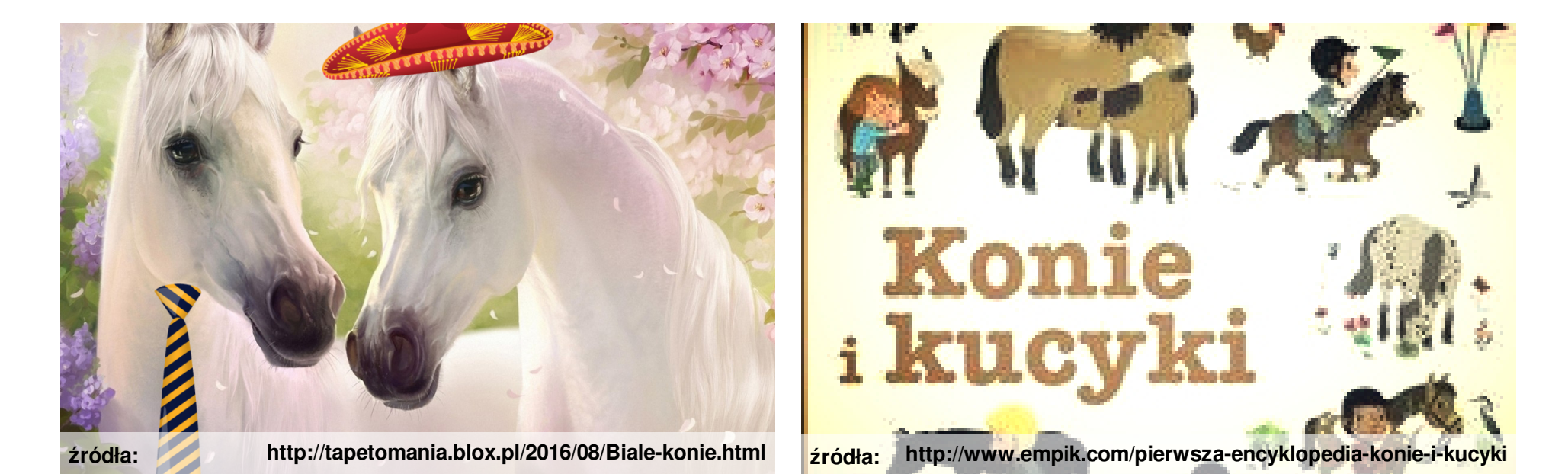

# **Koń rekordzista żył 62 lata (1760-1822) i miał na imię Old Billy.**

## **Uszami konia porusza aż 16 mięśni, dzięki czemu każde ucho może obrócić się prawie o 180 stopni.**

## **Źrebię przychodzi na świat z jedną parą mlecznych siekaczy w górnej szczęce i jedną w dolnej.**

**Najwyższym i najcięższym koniem był wałach Sampson. Koń urodzony w 1846 r. miał 2,19 m wysokości i ważył około 1520 kg.**

**Klacz, kobyła – samica konia powyżej trzeciego roku życia Ogierek – samiec konia w wieku 1-3 lat Klaczka – samica konia w wieku 1-3 lat. Źrebię – młody koń poniżej 1 roku. Fodsadek – młody koń odłączony od klaczy matki**

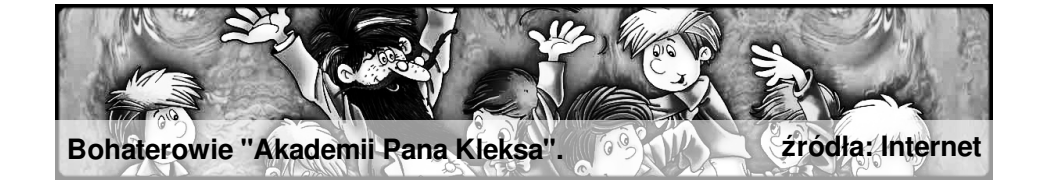

W dniu 15 listopada 2017r. klasa IVa i IVb pojechały na wycieczkę do Opolskiego Teatru Lalki i Aktora oraz do Biblioteki Miejskiej w Opolu. W środę o godzinie 7:35 wszyscy uczniowie z klas IV zebrali się przed budynkiem **szkoły. Po zajęciu miejsc w autokarze ruszyliśmy w podróż do Opola i po dwudziestu minutach wysiedliśmy z autokaru pod teatrem. Pierwszym punktem programu wycieczki było obejrzenie spektaklu pod tytułem "Akademia Pana Kleksa" w reżyserii Jacka Gębury.**

**Po wejściu do sali, zajęliśmy miejsca na widowni i z niecierpliwością czekaliśmy na rozpoczęcie przedstawienia. Po odsłonięciu kurtyny ujrzeliśmy piękną scenografię przedstawiającą budynek Akademii Pana Kleksa oraz ogromne schody, po których zjechał profesor Ambroży Kleks. Wkrótce pojawił się też Adaś Niezgódka, którego przedstawiał aktor wraz z lalką przypominającą chłopca. W podobny sposób byli przedstawieni pozostali uczniowie Akademii.** Uczniowie usiedli do stołu, a Pan Kleks opowiedział im o kolorach. Na lekcji kleksografii Pan Kleks pokazał uczniom, **że w książce są wyszywane nićmi litery. Szpak Mateusz przedstawił niezwykłą historię Adasiowi, wyjaśniając mu. dlaczego zamienił się w ptaka. Adaś postanowił więc pomóc Mateuszowi w przywróceniu jego ludzkiej postaci. Jednak po chwili szpak Mateusz wyznał Adasiowi, że ta historia była zmyślona.**

**Bardzo ciekawa była oprawa muzyczna całej sztuki, a zwłaszcza piosenka "Witajcie w naszej bajce", podczas której na scenę wychodziły różne postacie z bajek. Spektakl wszystkim bardzo się podobał, dlatego nagrodziliśmy aktorów wielkimi brawami.**

**Po zakończeniu zajęć pełni wrażeń przeszliśmy zielonym mostkiem nad kanałem Młynówka, udając się w stronę autokaru. Zadowoleni wróciliśmy do szkoły.**

**Wspaniałą i jednocześnie przerażającą postacią była rola mechanicznego chłopca Alojzego, który przypominał robota i mówi w sposób mechaniczny.**

Po wyjściu z teatru udaliśmy się pieszo do Miejskiej Biblioteki Publicznej im. Jana Pawła II w Opolu na zajęcia **warsztatowe, które rozpoczęliśmy od zwiedzania biblioteki. Zobaczyliśmy właściwie wszystkie pomieszczenia biblioteki, np. czytelnię, wypożyczalnię. Zapoznaliśmy się również z ciekawym systemem elektronicznym służącym do wypożyczania i zwrotów książek. Chwilę później udaliśmy się do sali konferencyjnej. Dostaliśmy kartki papieru oraz kredki i naszym zadaniem było namalowanie sceny, która najbardziej nam się podobała. Po wykonaniu prac ułożyliśmy wszystkie rysunki w kolejności takiej samej, jak widzieliśmy wydarzenia w teatrze.**

> **Redagowała uczennica z kl. IV b Blanka Kołodziej**

Menionie z H.  $\overline{x}_a$  i  $\overline{p}_b$  is  $\overline{p}_b$  in  $\overline{p}_b$  is  $\overline{p}_b$  in  $\overline{p}_b$  is  $\overline{p}_b$  in  $\overline{p}_b$  is  $\overline{p}_b$  in  $\overline{p}_b$  is  $\overline{p}_b$  in  $\overline{p}_b$  is  $\overline{p}_b$  in  $\overline{p}_b$  is  $\overline{p}_b$  in  $\overline{p}_b$  is  $\$ 

**Wpisaliśmy się do księgi gości. Weisaliśmy się do księgi gości. Weisalismy warsztatów. zdj. p. N. Dreier** 

### **ŁUBNIAŃSKA PRASÓWKA** WWW.JUNIORMEDIA.PL

# **Sukcesy sportowe Ogólnopolski Turniej Piłki Nożnej**

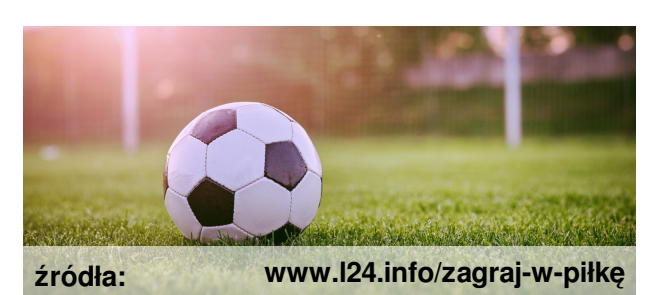

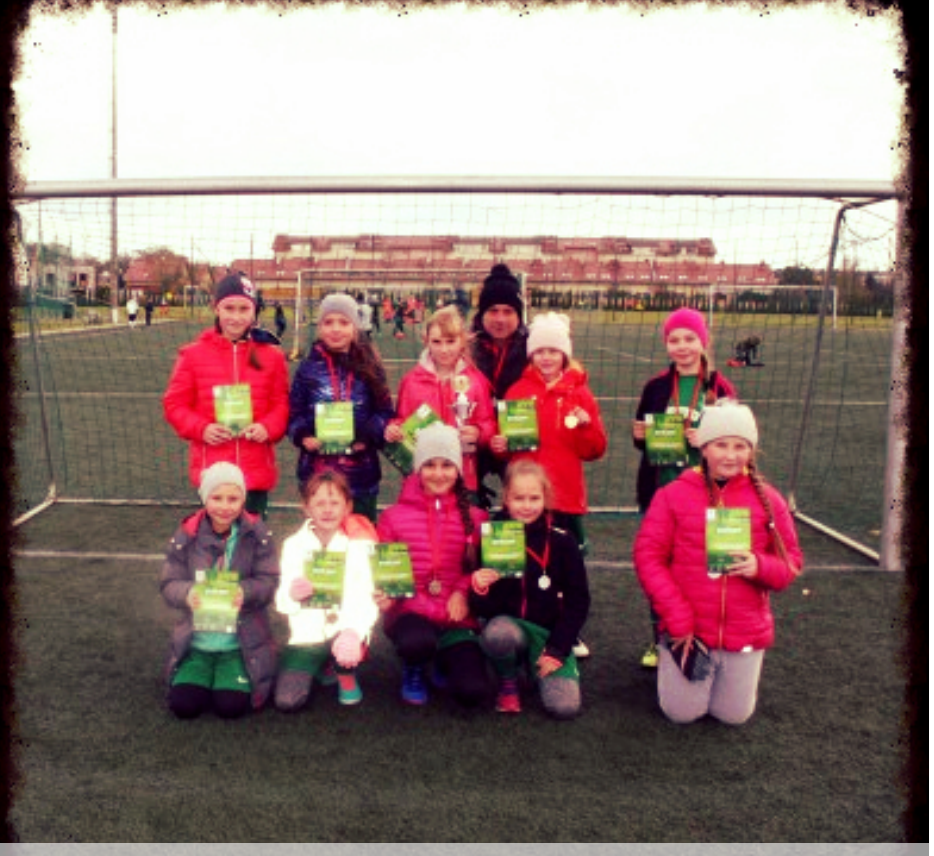

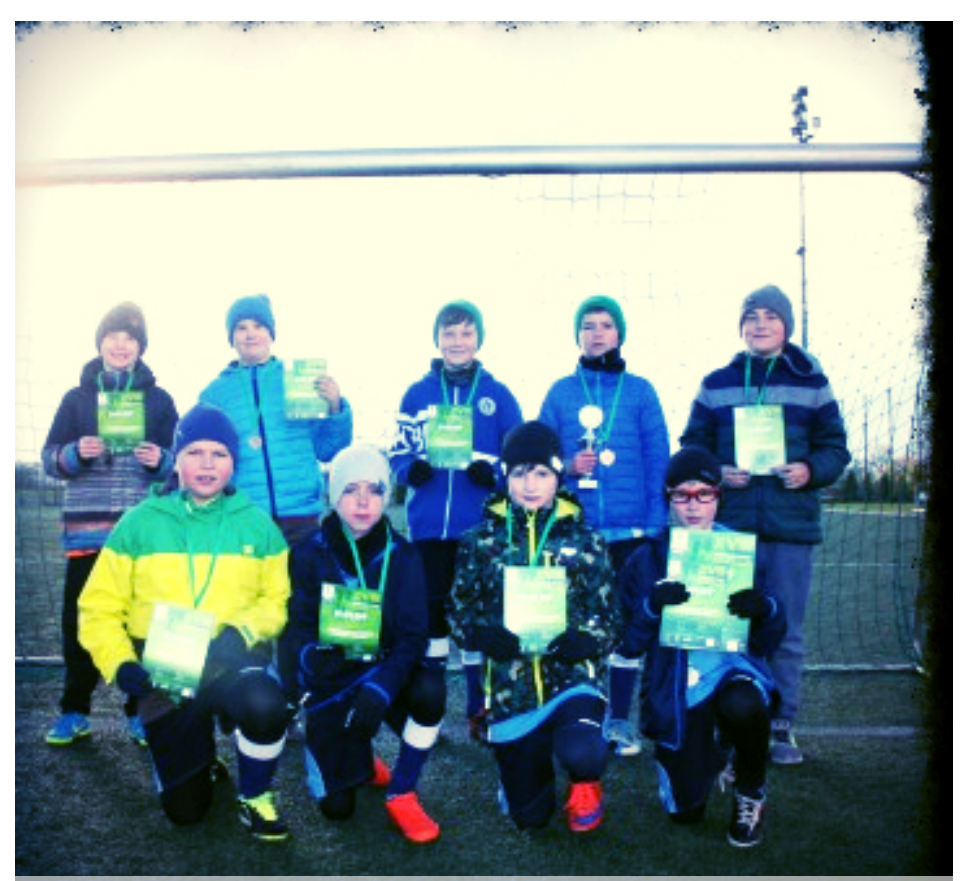

Dziewczęta w zawodach w piłkę nożną. Karoka Kuchar Tymbarku. Kontopcy w zawodach o Puchar Tymbarku. Zdj. p. D. Palt

**W tym roku szkolnym:**

**- chłopcy z kategorii U-8 zajęli 2. miejsce;**

**- chłopcy z kategorii U-12 uplasowali się na 3. miejscu;**

**- dziewczęta z kategorii U-10 wywalczyły 2. miejsce;**

**- dziewczęta z kategorii U-12 zajęły 1. miejsce.**

**Serdecznie gratuluję! Jakub Gwizdak z kl. VI (źródła: www.psplubniany.pl)**

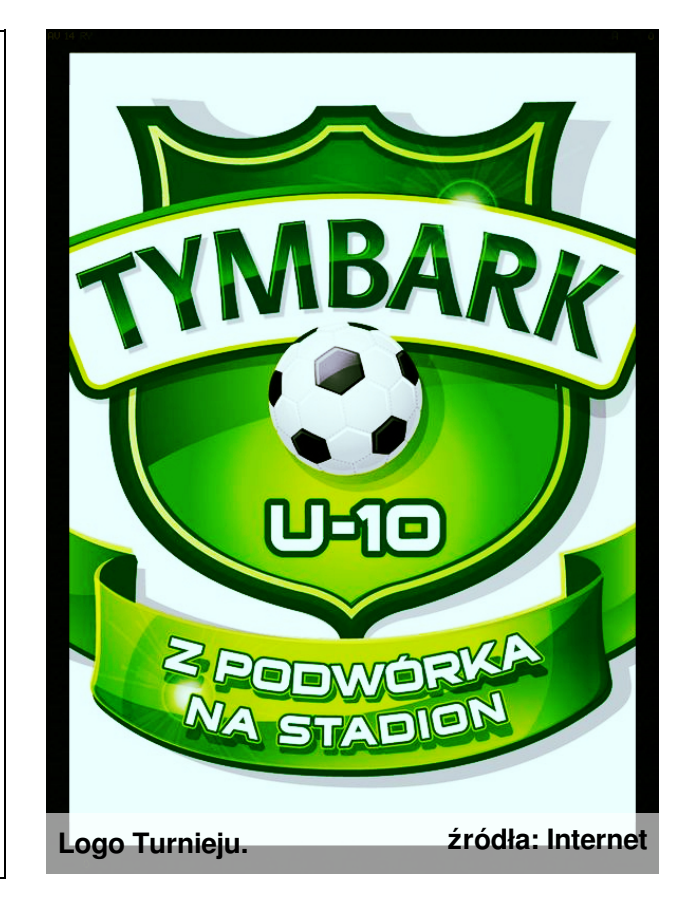

#### WWW.JUNIORMEDIA.PL **ŁUBNIAŃSKA PRASÓWKA**

## **Nocowanie klas czwartych w szkole**

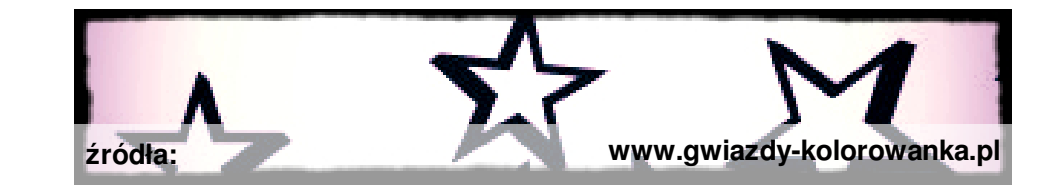

**Nocowanie w szkole to świetna okazja do integrowania się z rówieśnikami, więc chętnie przybyliśmy na spotkanie, które rozpoczęło się od dyskoteki. Za sprzęt odpowiedzialni byli uczniowie: D. Widera, M. Słowik, K. Smyrek i ja. Funkcje ochroniarzy pełnili: A. Sierżant oraz C. Kaczmar. Kiedy skończyły się tańce, zjedliśmy kolację. Zamówiliśmy z tej okazji pyszną pizzę, a gdy już zjedliśmy udaliśmy się na salę gimnastyczną, żeby spalić kalorie.**

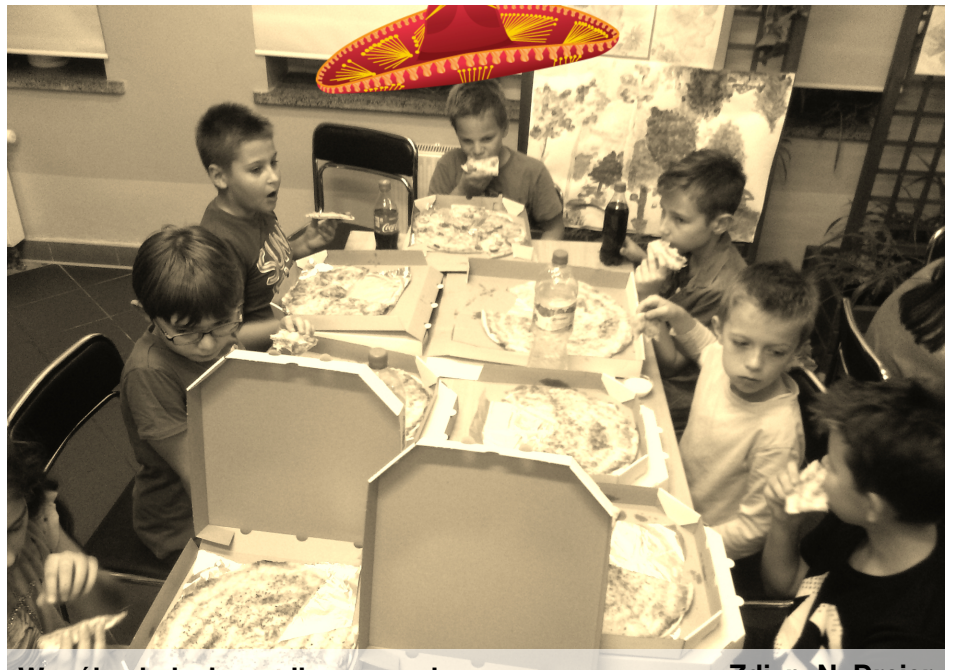

Wspólna kolacja, czyli pyszna pizza. W Zdj. p. N. Dreier Nast już ciemno, a my jeszcze szalejemy. Zdj. p. N. Dreier

**Graliśmy w różne konkurencje sportowe i zabawy. Przed spaniem oglądaliśmy długą, ale ciekawą bajkę. Po tak aktywnie spędzonym wieczorze "zapadliśmy w zimowy sen". Rankiem grzecznie się spakowaliśmy i pojechaliśmy do domu.**

## **Dziękujemy naszym wychowawcom za opiekę i moc atrakcji.**

**Bartłomiej Kempa z kl. IVa**

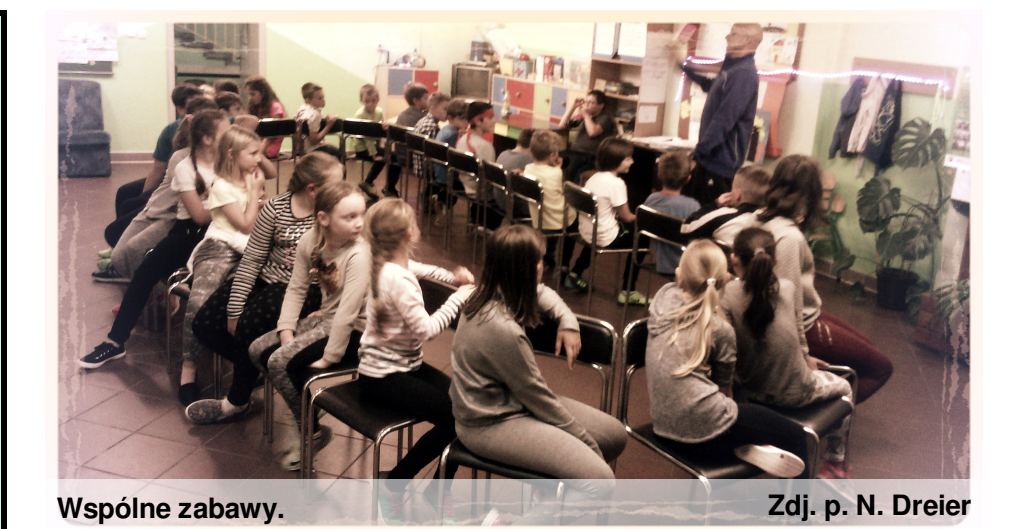